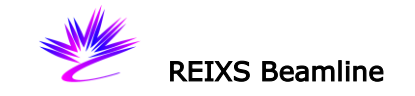

## **RSXS Loading Samples**

**Warning**: When using magnets on sample holders, load one sample at a time. The magnets will attract to each other in the loadlock chamber.

## **Loadlock venting**

- 1. A UHV loadlock is used to load or store up to 3 samples under vacuum.
- 2. Before venting the loadlock, close the Photon Shutter 4, then close the gate valve between the beamline and the RSXS Endstation.
- 3. Confirm the manual gate valve between the loadlock and the scattering chamber is closed.
- 4. Turn off the Ion Gauge on the loadlock; turn off the small turbo pump on the loadlock, then turn off the rough pump connected to the small turbo pump.
- 5. Open  $N_2$  valve. Loose the knob on the loadlock door. Wait about 9 minute. The turbo pump will be vented automatically.
- 6. Open the loadlock door to load or take out samples on the sample stack.

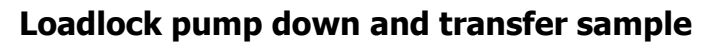

- 1. Close the loadlock door. Close the  $N_2$  valve.
- 2. Turn on the rough pump, and then turn on the small turbo pump.
- 3. When the turbo pump is at full speed (1500Hz), and the Convectron gauge shows 0, turn on the ion gauge on the loadlock.
- 4. Usually it takes about an hour to reach low  $10^{-7}$ Torr. Only transfer sample when the pressure in loadlock is less than  $5\times10^{-7}$  Torr.
- 5. The magnetic transfer arm has two drives. Rotating the front drive will rotate the sample. Holding the front drive while rotating the back drive will open/close the jaws.
- 6. Using the transfer arm, pick up one sample from the sample stack. Lower the sample stack.
- 7. Open the manual gate valve between the loadlock and the scattering chamber.
- 8. Move Theta (th) to 55°. Insert the sample into

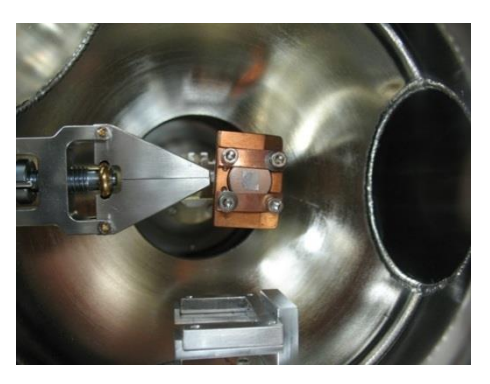

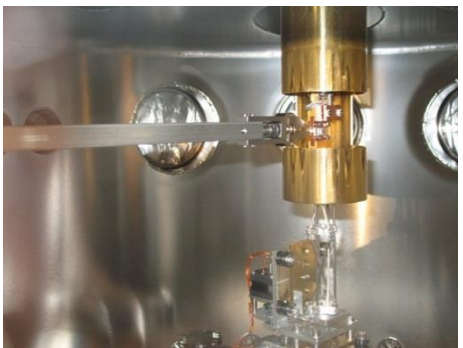

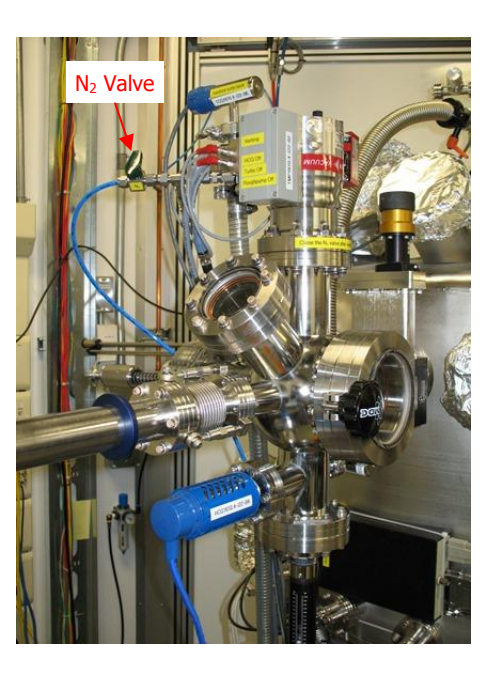

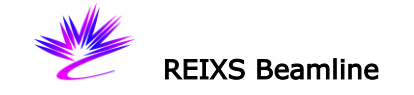

the sample socket in the scattering chamber.

- 9. Open the jaws of the transfer arm and release the sample.
- 10. Pull the transfer arm all the way back and close the manual gate valve.
- 11. Move Theta (th) to 140°. Insert the vacuum screw driver #2 to tighten the screw on the sample socket to secure the sample in place. If the screw doesn't catch sample holder, use the edge of the screw driver #1 to pull back the sample holder and try again.
- 12. To change sample, move Theta (th) to 140° and loosen the screw on the sample socket. Then move Theta (th) to 55°.

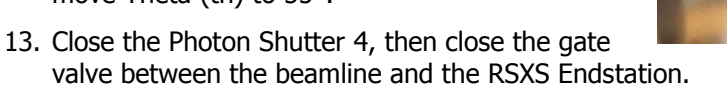

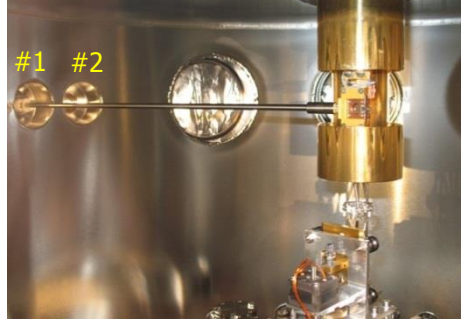

14. If the loadlock vacuum is good ( $5 \times 10^{-7}$  Torr), open the manual gate valve and take out the sample using the transfer arm.